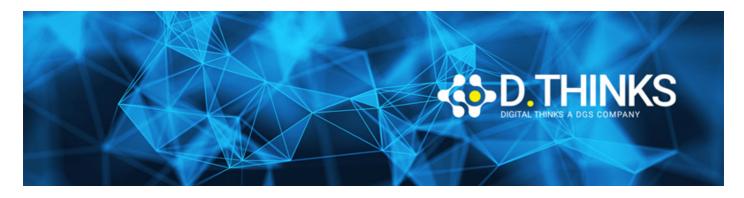

# Microsoft Power Platform Functional Consultant

| CODICE | PL-200T00  |
|--------|------------|
| DURATA | 5 gg       |
| PREZZO | 1.850,00 € |
| EXAM   |            |

#### **DESCRIZIONE**

This course will teach you to use Microsoft Power Platform solutions to simplify, automate, and empower business processes for organizations in the role of a Functional Consultant. A Microsoft Power Platform Functional Consultant is responsible for creating and configuring apps, automations, and solutions. They act as the liaison between users and the implementation team. The functional consultant promotes utilization of solutions within an organization. The functional consultant may perform discovery, engage subject matter experts and stakeholders, capture requirements, and map requirements to features. They implement components of a solution including application enhancements, custom user experiences, system integrations, data conversions, custom process automation, and simple visualizations. This course may contain a 1-day Applied Workshop. This workshop will allow you to practice your Functional Consultant skills by creating an end-to-end solution to solve a problem for a fictitious company. The solution will include a Microsoft Dataverse database, Power Apps canvas app, and Power Automate flows.

#### **TARGET**

A Microsoft Power Platform Functional Consultant is responsible for creating and configuring apps, automations, and solutions. They act as the liaison between users and the implementation team. The functional consultant promotes utilization of solutions within an organization. The functional consultant may perform discovery, engage subject matter experts and stakeholders, capture requirements, and map requirements to features. They implement components of a solution including application enhancements, custom user experiences, system integrations, data conversions, custom process automation, and simple visualizations.

#### **PREREQUISTI**

- Experience as an IT professional or student
- Working knowledge of Microsoft Power Platform and its key components
- Knowledge of Microsoft Dataverse (or general data modeling) and security concepts

#### **CONTENUTI**

### Get started using Dataverse

- Create and manage environments in Dataverse
- Create tables in Dataverse
- Manage tables in Dataverse
- Create and manage columns within a table in Dataverse
- Working with choices in Dataverse
- Load/export data and create data views in Dataverse
- Connect to other data in a Power Apps canvas app

## Manage permissions and administration for Dataverse

- Get started with security concepts in Dataverse
- Get started with security roles in Dataverse
- Use administration options for Dataverse

## Visualize, import, and export Microsoft Dataverse data

- Visualize data with Dataverse views
- Use Power Query to load data in Dataverse
- Use Microsoft Word and Excel templates with Dataverse
- Export data from Dataverse and use Microsoft Excel to edit records
- Use Azure and external tools to manipulate data

# Create relationships, business rules, calculations, and rollups in Dataverse

- Create a relationship between tables in Dataverse
- Define and create business rules in Dataverse
- Create and define calculation or rollup columns in Dataverse

# Advanced Model-Driven Apps with Power Apps: Configuration, Customization, and Deployment Techniques

- Configure forms, charts, and dashboards in model-driven apps
- Use specialized components in a model-driven form
- Describe how to build applications with Microsoft Power Apps
- Deploy and refine your app like a pro
- Customize the command bar

### Create a canvas app in Power Apps

- Get started with Power Apps canvas apps
- Customize a canvas app in Power Apps

- How to build the User Interface in a canvas app in Power Apps
- Navigation in a canvas app in Power Apps
- Manage apps in Power Apps
- Build a mobile-optimized app from Power Apps

## Use the UI and controls in a canvas app in Power Apps

- Navigation in a canvas app in Power Apps
- How to build the User Interface in a canvas app in Power Apps
- Use and understand Controls in a canvas app in Power Apps
- Document and test your Power Apps application

## Use basic formulas to make better Power Apps canvas apps

- Create formulas to change properties in a Power Apps canvas app
- Create formulas to change behaviors in a Power Apps canvas app
- Author a basic formula that uses tables and records in a Power Apps canvas app

# Advanced Canvas App Development in Power Apps: Mastering Formulas and Development Techniques

- Create formulas that use tables, records, and collections in a canvas app in Power Apps
- Use imperative development techniques for canvas apps in Power Apps

### Work with Power Pages websites

- Explore Power Pages design studio
- Explore Power Pages design studio data and security features
- Work with Power Pages metadata
- Integrate Power Pages websites with Dataverse
- Work with Liquid template language in Power Pages
- Set up Power Pages security
- Build user experience in Power Pages

### **Extend Power Pages**

- Access Dataverse in Power Pages websites
- Extend Power Pages websites
- Build custom Power Pages web templates

### **Administer Power Pages**

- Power Pages administration
- Integrate Power Pages with web-based technologies

- Authentication and user management in Power Pages
- Power Pages maintenance and troubleshooting

# Mastering Power Platform Essentials: Templates, Error Handling, and Expressions in Power Automate

- Explore Power Pages templates
- Best practices for error handling in Power Automate flows
- Introduction to expressions in Power Automate

#### Integrate Power Automate flows and Dataverse

- Use Dataverse triggers and actions in Power Automate
- Extend Dataverse with Power Automate

# Power Platform Solution Management: Sharing, Customization, and Low-Code Development Essentials

- · Share a cloud flow with Power Automate
- Understanding Low Code as a Traditional Developer
- Manage solutions in Power Apps and Power Automate
- Introduction to solutions for Microsoft Power Platform

## Validate your Power Platform Functional Consultant skills

- Create tables in Dataverse
- Get started with model-driven apps in Power Apps
- Get started with Power Apps canvas apps
- Get started with Power Automate
- Challenge project Build applications and automation solutions